# Dell SupportAssist Version 1.2.1 For Dell OpenManage **Essentials** Support Matrix

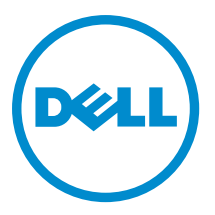

# Notes, Cautions, and Warnings

NOTE: A NOTE indicates important information that helps you make better use of your computer. W

CAUTION: A CAUTION indicates either potential damage to hardware or loss of data and tells you how to avoid the problem.

WARNING: A WARNING indicates a potential for property damage, personal injury, or death.

#### **©** 2013 Dell Inc. All Rights Reserved.

Trademarks used in this text: Dell™, the Dell logo, Dell Boomi™, Dell Precision™ , OptiPlex™, Latitude™, PowerEdge™, PowerVault™, PowerConnect™, OpenManage™, EqualLogic™, Compellent™, KACE™, FlexAddress™, Force10™, Venue™ and Vostro™ are trademarks of Dell Inc. Intel®, Pentium®, Xeon®, Core® and Celeron® are registered trademarks of Intel Corporation in the U.S. and other countries. AMD® is a registered trademark and AMD Opteron™, AMD Phenom™ and AMD Sempron™ are trademarks of Advanced Micro Devices, Inc. Microsoft®, Windows®, Windows Server®, Internet Explorer®, MS-DOS®, Windows Vista® and Active Directory® are either trademarks or registered trademarks of Microsoft Corporation in the United States and/or other countries. Red Hat® and Red Hat® Enterprise Linux® are registered trademarks of Red Hat, Inc. in the United States and/or other countries. Novell® and SUSE® are registered trademarks of Novell Inc. in the United States and other countries. Oracle® is a registered trademark of Oracle Corporation and/or its affiliates. Citrix®, Xen®, XenServer® and XenMotion® are either registered trademarks or trademarks of Citrix Systems, Inc. in the United States and/or other countries. VMware®, vMotion®, vCenter®, vCenter SRM™ and vSphere® are registered trademarks or trademarks of VMware, Inc. in the United States or other countries. IBM® is a registered trademark of International Business Machines Corporation.

2013 - 11

Rev. A00

# Introduction

Dell SupportAssist collects information about your computer hardware and software, and automatically creates support cases when issues arise. This helps Dell to provide you an enhanced, personalized, and efficient support experience. Dell uses this data to help solve common problems and design and market the products and services features you use most. This document lists the devices supported by Dell SupportAssist Version 1.2.1 for Dell OpenManage Essentials. It also includes the software, hardware, and network requirements for SupportAssist.

# Supported Devices

### Supported Dell PowerEdge Servers

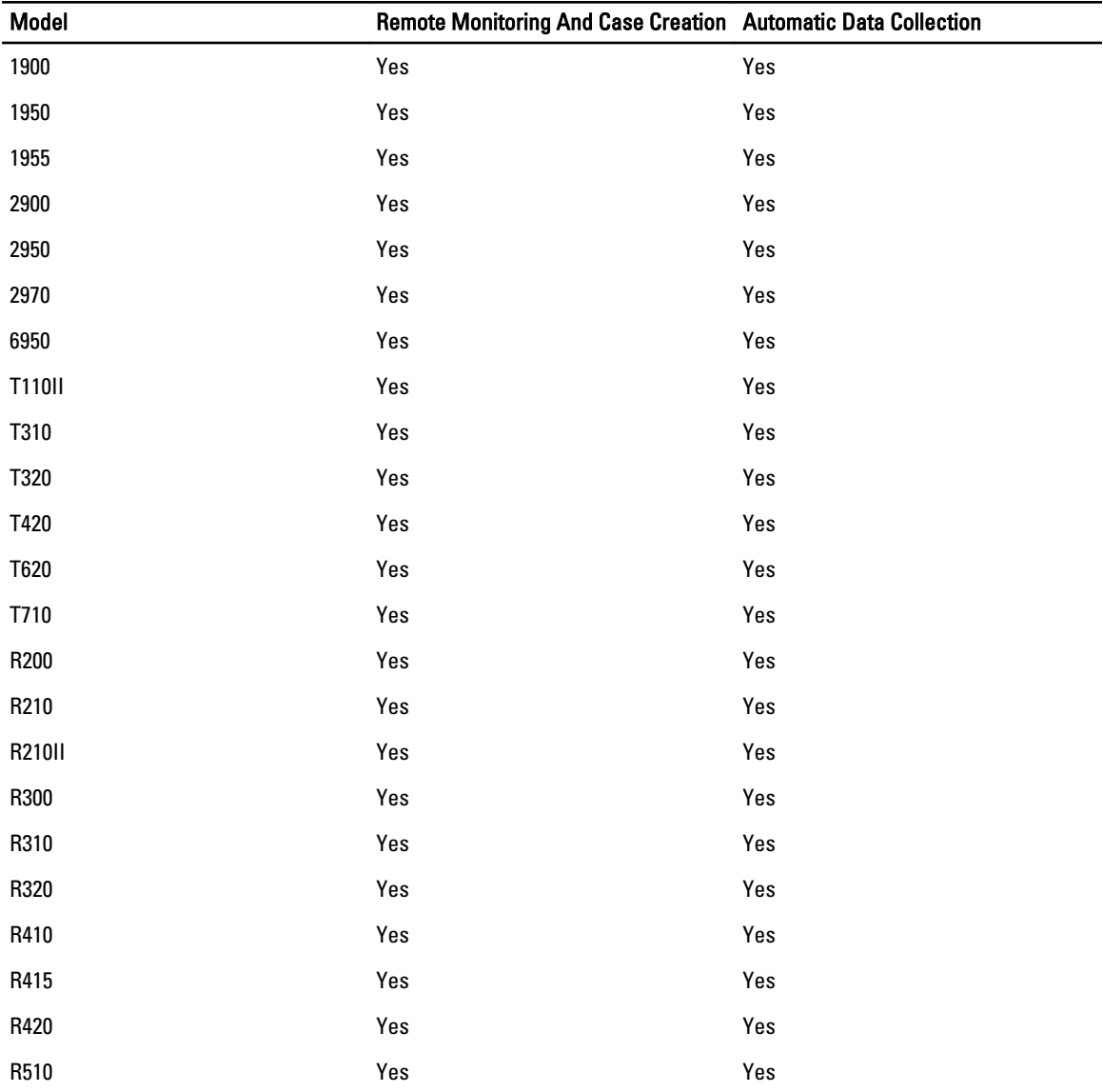

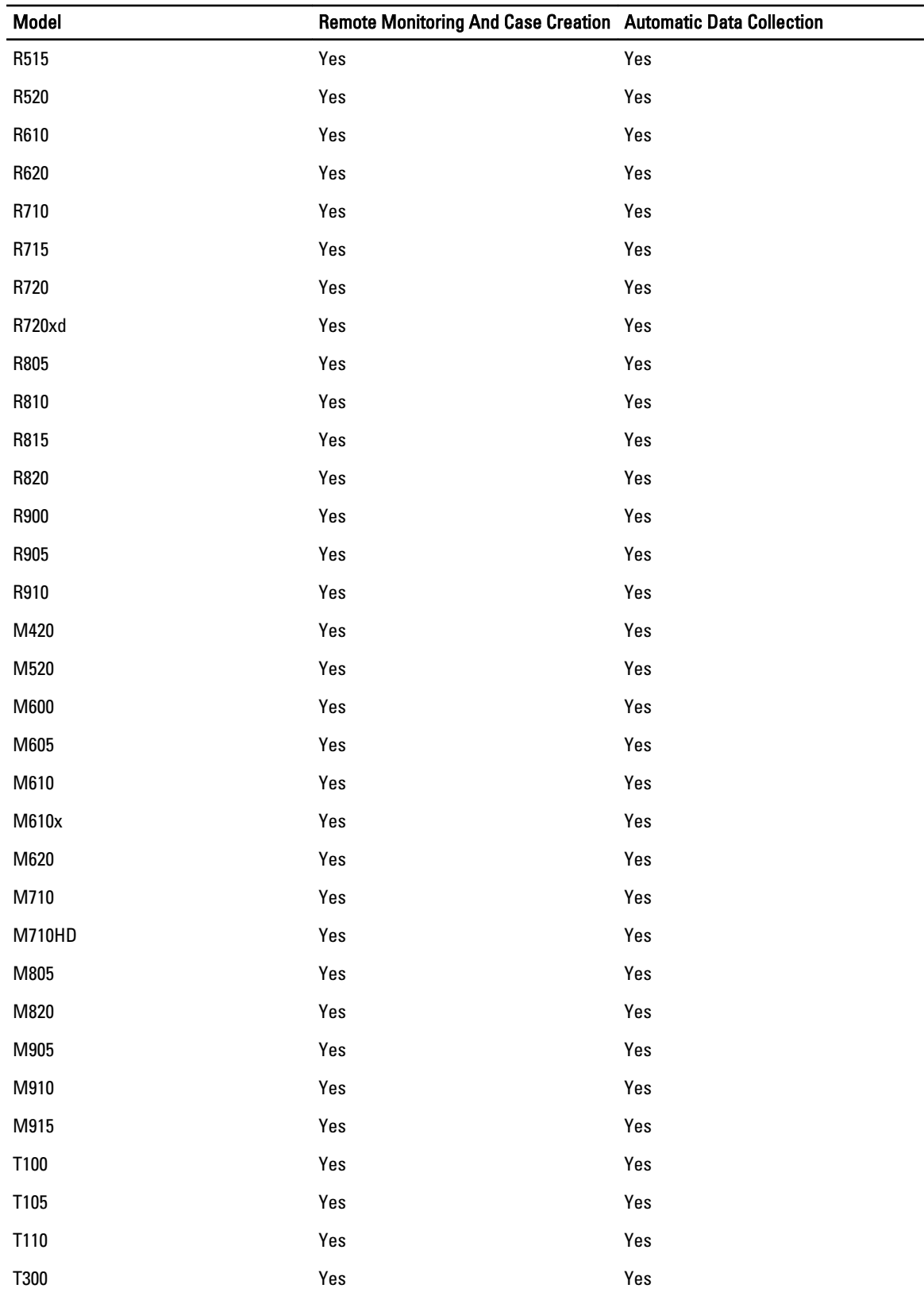

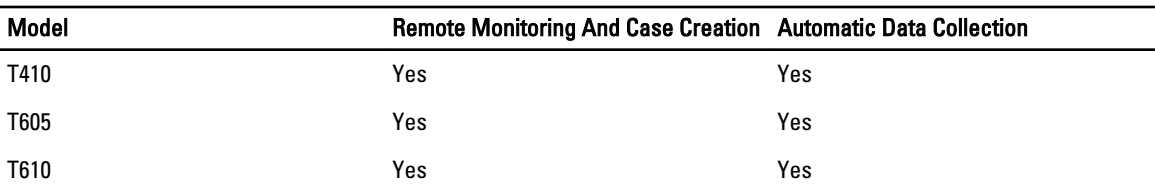

# Supported Dell Chassis

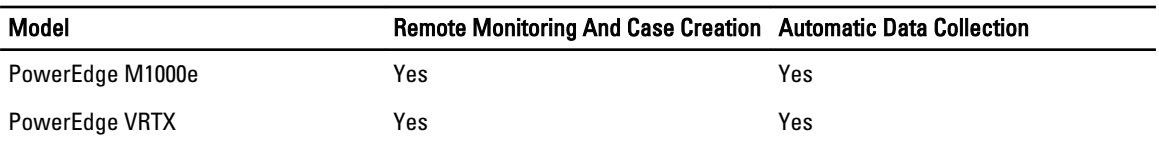

## Supported Dell EqualLogic Devices

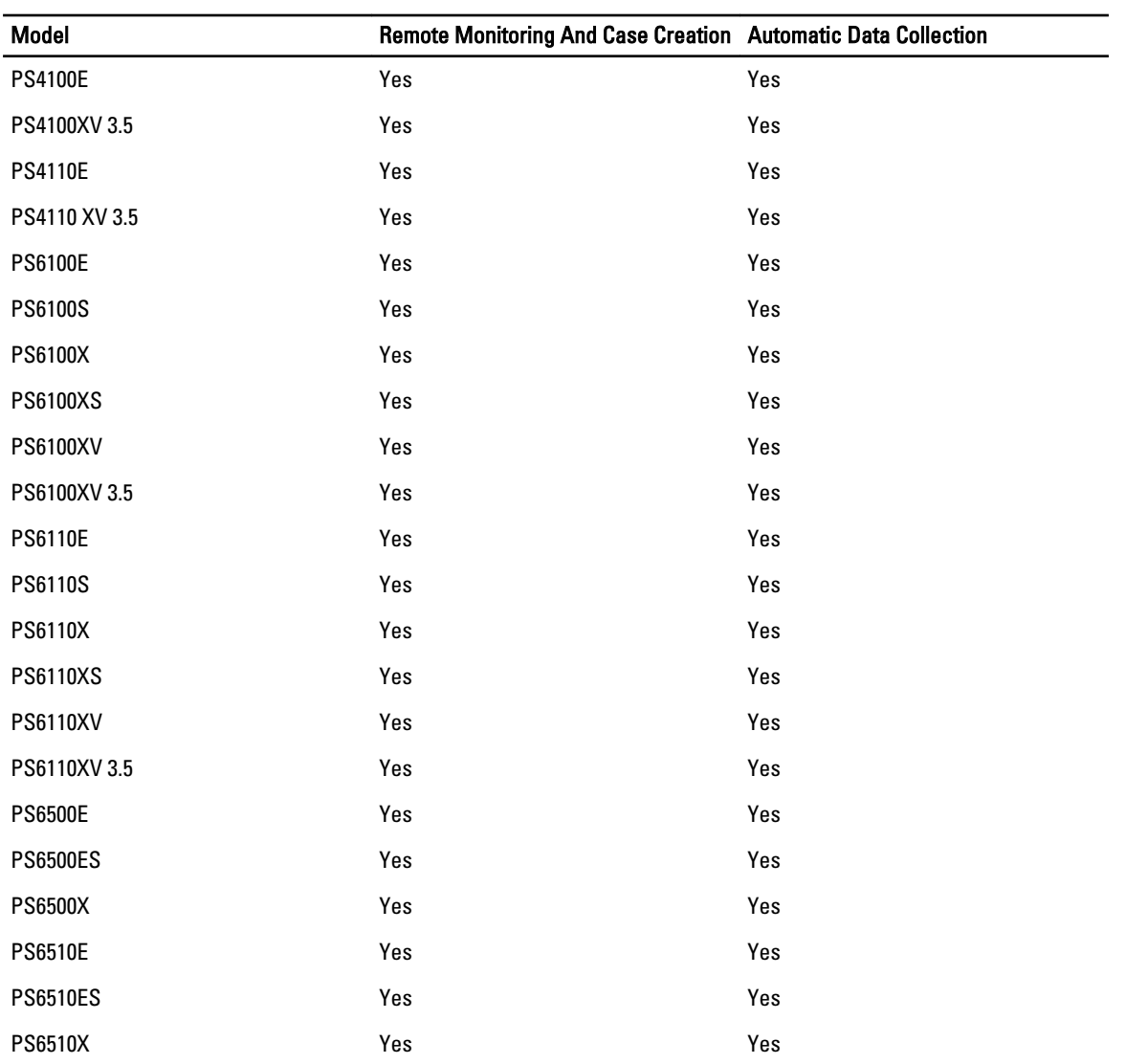

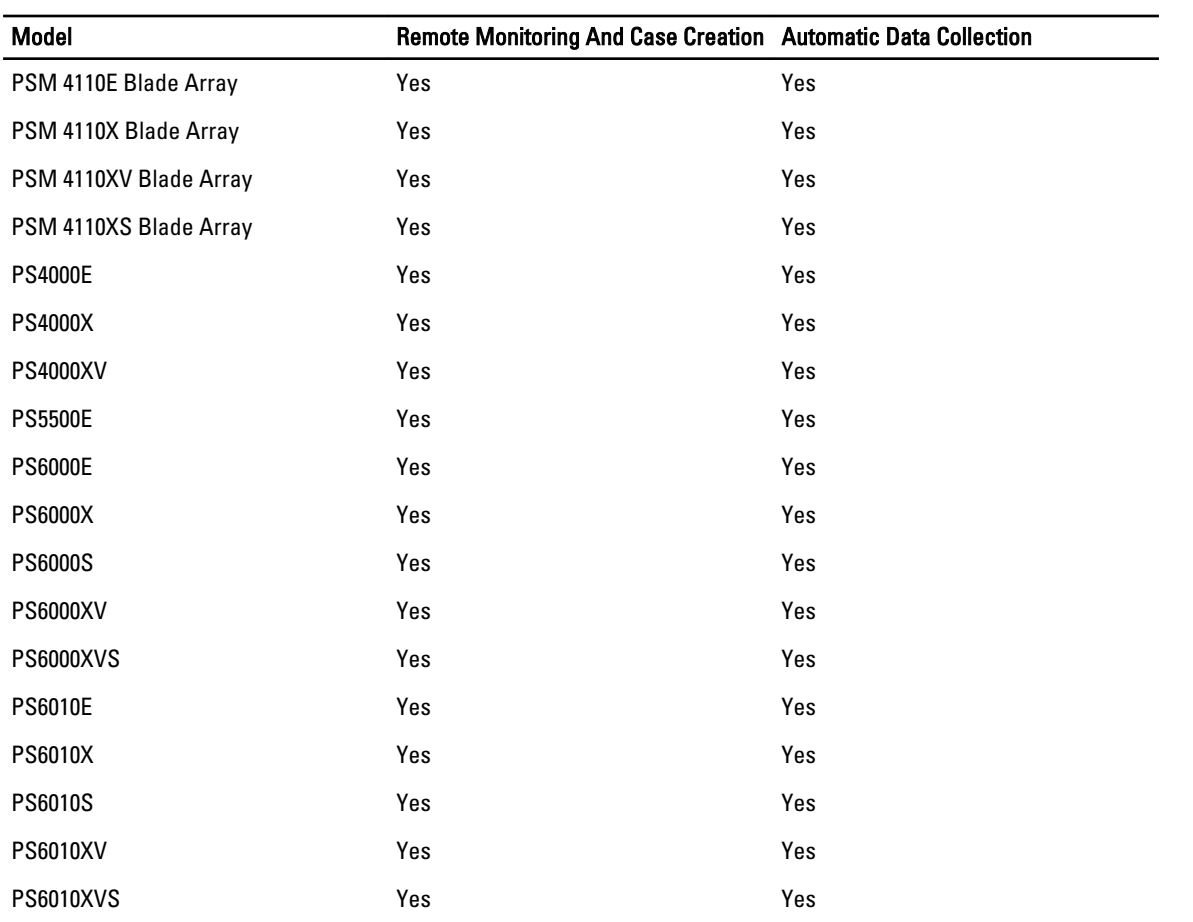

# Supported Dell PowerVault Devices

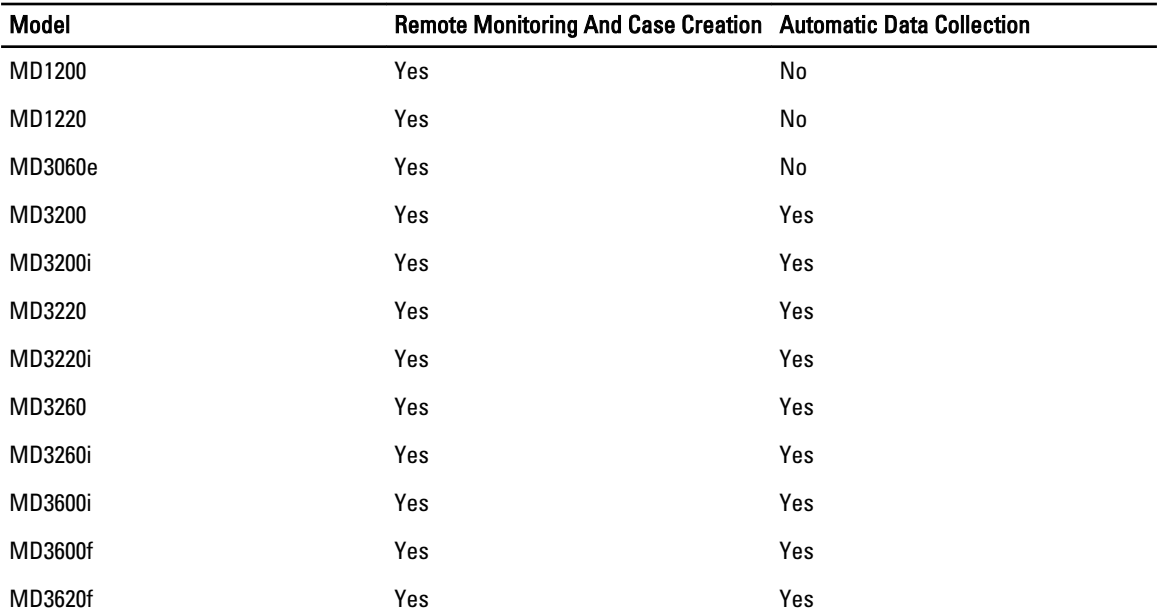

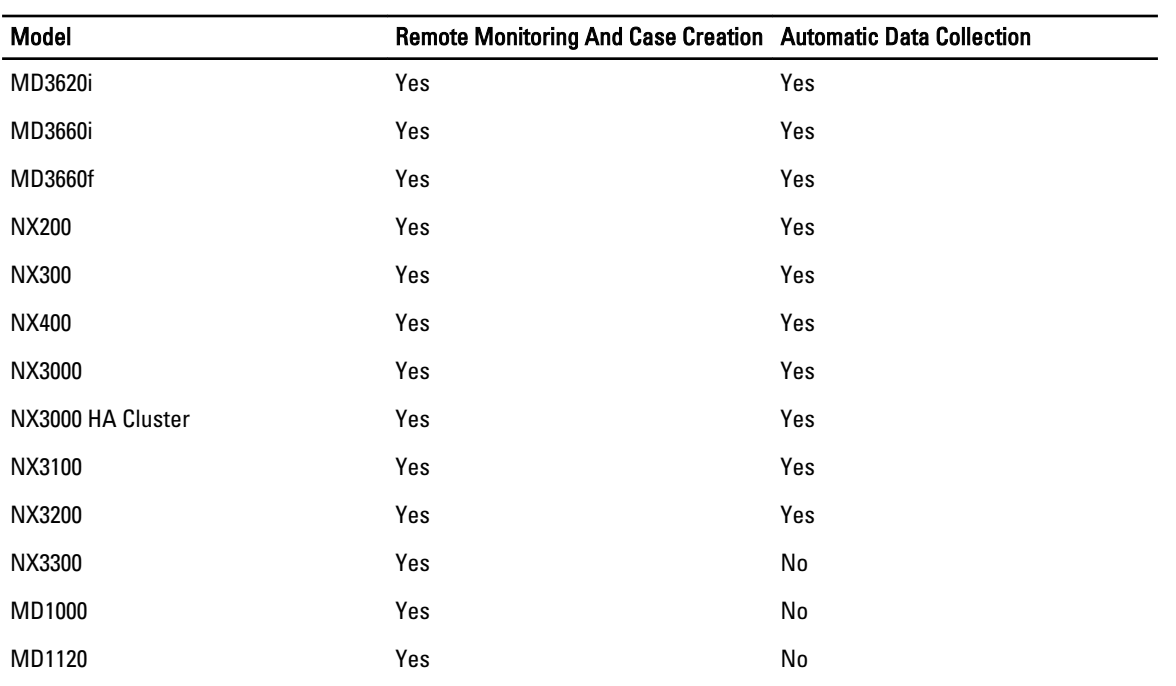

# Supported Dell PowerConnect Devices

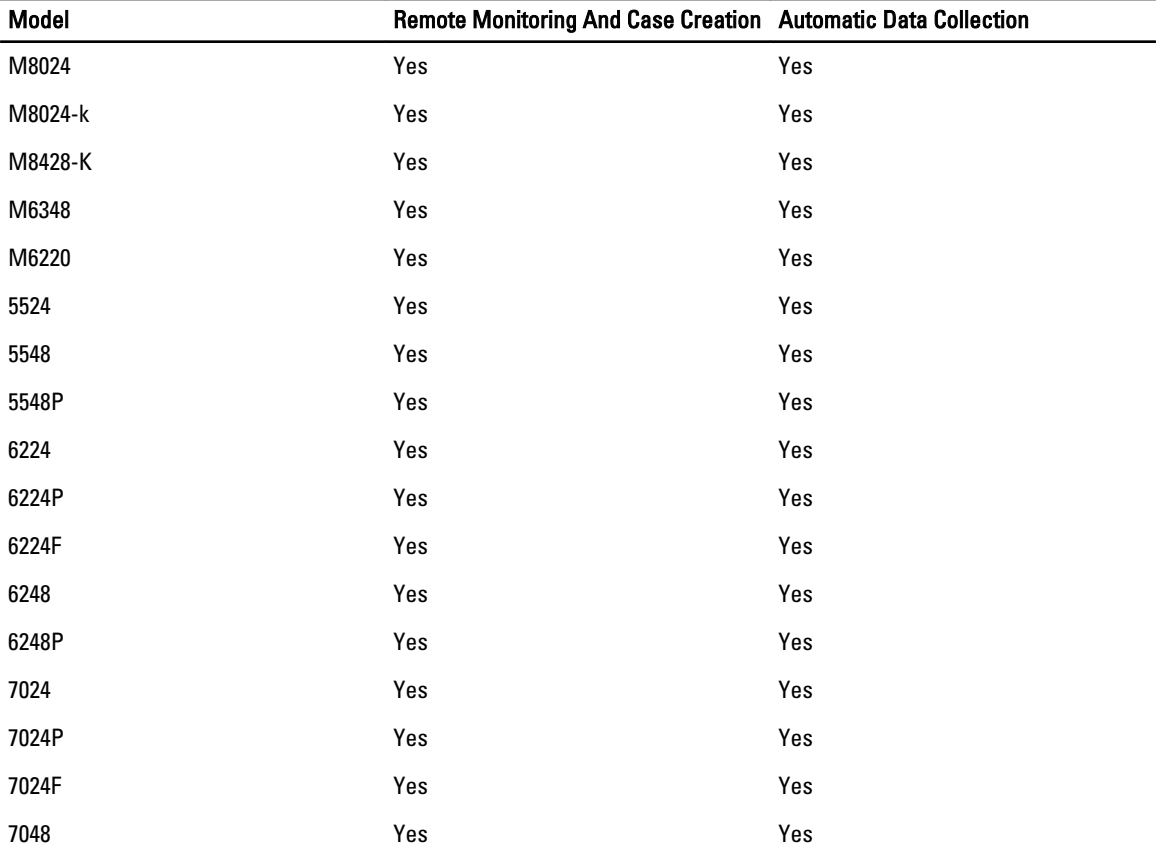

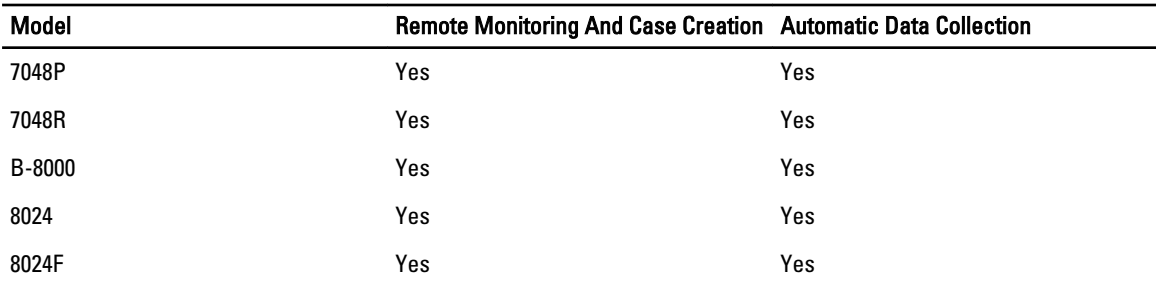

#### Supported Dell Force10 Devices

NOTE: SupportAssist provides support for Dell Force10 Ethernet switches only. Ø

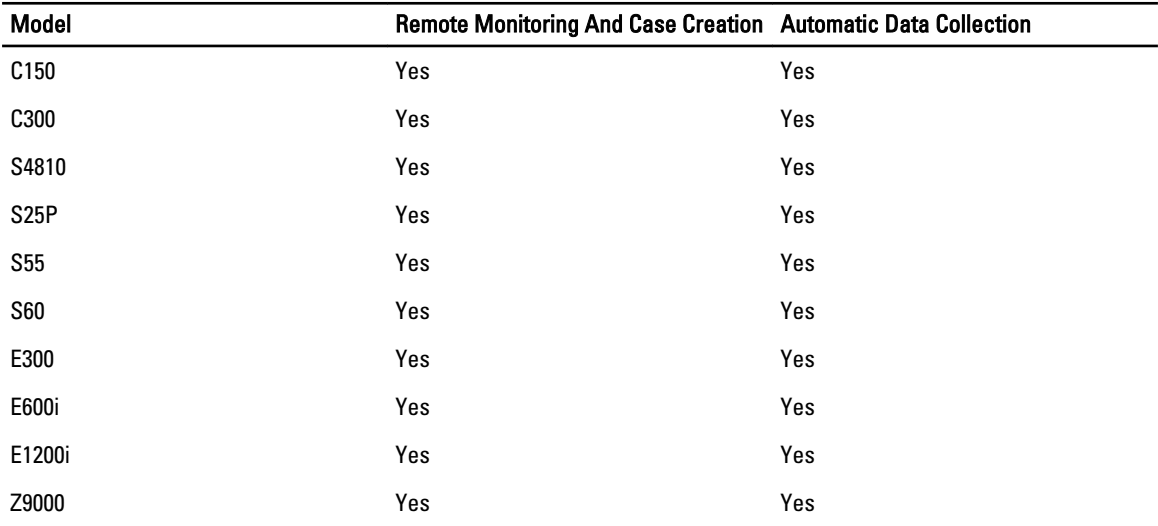

# Software Requirements

The following are the required software configurations:

- Dell OpenManage Essentials version 1.1, 1.1.1, 1.2, or 1.2.1.
- Optional: Dell OpenManage Server Administrator (OMSA) installed and operational on all managed PowerEdge servers.
- SNMP agent enabled on all managed PowerEdge, PowerEdge VRTX, EqualLogic, PowerVault, iDRAC7, CMC, Force10, and PowerConnect devices for OpenManage Essentials discovery.
- All managed PowerEdge, PowerEdge VRTX, EqualLogic, PowerVault, iDRAC7, CMC, Force10, and PowerConnect devices configured to send SNMP traps to the OpenManage Essentials server.
- All managed PowerEdge, PowerEdge VRTX, EqualLogic, PowerVault, iDRAC7, CMC, Force10, and PowerConnect devices discovered, categorized, and inventoried by the OpenManage Essentials server.
- PowerVault Modular Disk Storage Manager (MDSM) installed on the OpenManage Essentials server, in order to support PowerVault MD Series arrays.
- A trust relationship must exist between the domains of the management server and the managed nodes.
- Microsoft .Net Framework 4.0 or 4.5
- Microsoft ASP.Net
- IIS 7.x

• Web browser — Internet Explorer 8, 9, or 10; Mozilla Firefox 23 or 24; supported only on Windows-based operating systems.

#### Supported Operating Systems For Management Stations

- Microsoft Windows Server 2012 Standard and Datacenter Editions
- Windows Server 2008 SP2 Standard and Enterprise (x86) Editions
- Windows Server 2008 SP2 Standard and Enterprise (x64) Editions
- Windows Server 2008 R2 SP1 Standard and Enterprise Editions

NOTE: SupportAssist is also supported on a Windows Server 2008 R2 SP1 domain controller.

#### Supported Operating Systems For Managed Nodes

#### Windows

- Windows Server 2012 Essentials, Standard, and Datacenter Editions
- Windows Small Business Server 2011 Premium Edition
- Windows Server 2008 R2 SP1 Standard, Enterprise, and Foundation Editions
- Windows Server 2008 R2 Standard, Enterprise, and Foundation Editions
- Windows Server 2008 SP2 Standard, Enterprise, and Foundation (x64) Editions
- Windows Server 2008 SP2 Standard, Enterprise, and Foundation (x86) Editions
- Windows Server 2008 SP1 Standard and Enterprise (x64) Editions
- Windows Server 2008 SP1 Standard and Enterprise (x86) Editions
- Windows Server 2003 R2 SP2 Standard and Enterprise (x64) Editions
- Windows Server 2003 R2 SP2 Standard and Enterprise (x86) Editions

#### Linux

- SUSE Linux Enterprise Server 11 SP2 (x86 64)
- SUSE Linux Enterprise Server 11 SP3 (x86\_64)
- SUSE Linux Enterprise Server 10 SP4 (x86\_64)
- Red Hat Enterprise Virtualization Manager 6.4
- Red Hat Enterprise Linux 6.4
- Red Hat Enterprise Linux 6.1 (x64)
- Red Hat Enterprise Linux 6.0 (x64)
- Red Hat Enterprise Linux 5.9
- Red Hat Enterprise Linux 5 Update 7 (x86)
- Red Hat Enterprise Linux 5 Update 6 (x86\_x64)
- Red Hat Enterprise Linux 5 Update 5 (x86\_x64)
- Red Hat Enterprise Linux 4 Update 7 (x86)

#### Virtualization

- VMware vSphere ESXi 5.0 Update 2
- VMware vSphere ESXi 5.0 Update 1
- VMware vSphere ESXi 5.1 Update 1
- VMware vSphere ESXi 5.1
- VMware vSphere ESXi 5.0
- VMware vSphere ESXi 4.1
- VMware vSphere ESX 4.1 Update 1
- VMware vSphere ESX 4.1 Update 2
- VMware vSphere ESX 4.1 Update 3
- VMware vSphere ESX 4.0 Update

## Minimum Hardware Requirements

The following are the minimum recommended hardware configurations:

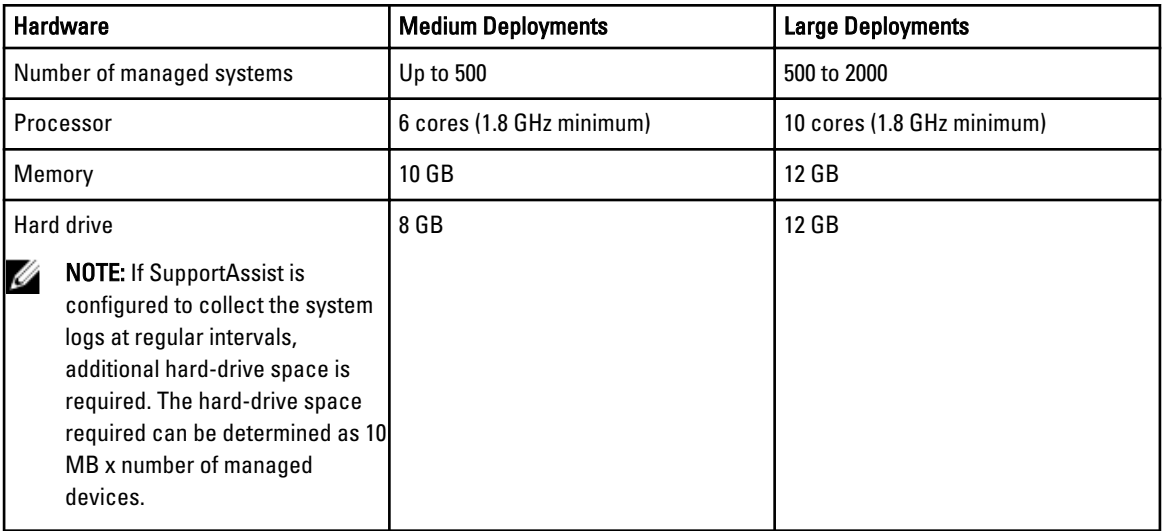

## Network Requirements

The following are the network requirements:

- Internet connection standard Gbe network.
- The OpenManage Essentials management server on which the Dell SupportAssist client is installed must be able to communicate with the Dell SupportAssist server hosted by Dell over the HTTPS protocol.
- The OpenManage Essentials management server on which the Dell SupportAssist client is installed must be able to connect to the following destinations:
	- https://api.dell.com/support/case/v2/WebCase end point for the SupportAssist server.
	- https://ddldropbox.us.dell.com/upload.ashx/ the file upload server where the diagnostic test results are uploaded.
	- http://ftp.dell.com/ for new SupportAssist release information.
- The following network ports must be open:
	- On the management server: port 2607 for console launch, port 162 for SNMP, port 443 for SSL communication, and port 80 for new SupportAssist release information.
	- On the managed node: port 161 for SNMP and port 1311 for OMSA.

NOTE: For information about the other dependent ports, see the "Supported Protocols and Ports" section in the Ø Dell OpenManage Essentials User's Guide at dell.com/openmanagemanuals.